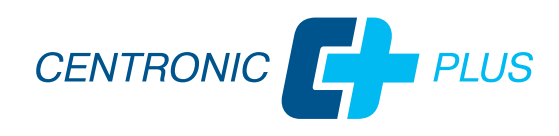

## **Beschriftungstool CentronicPLUS**

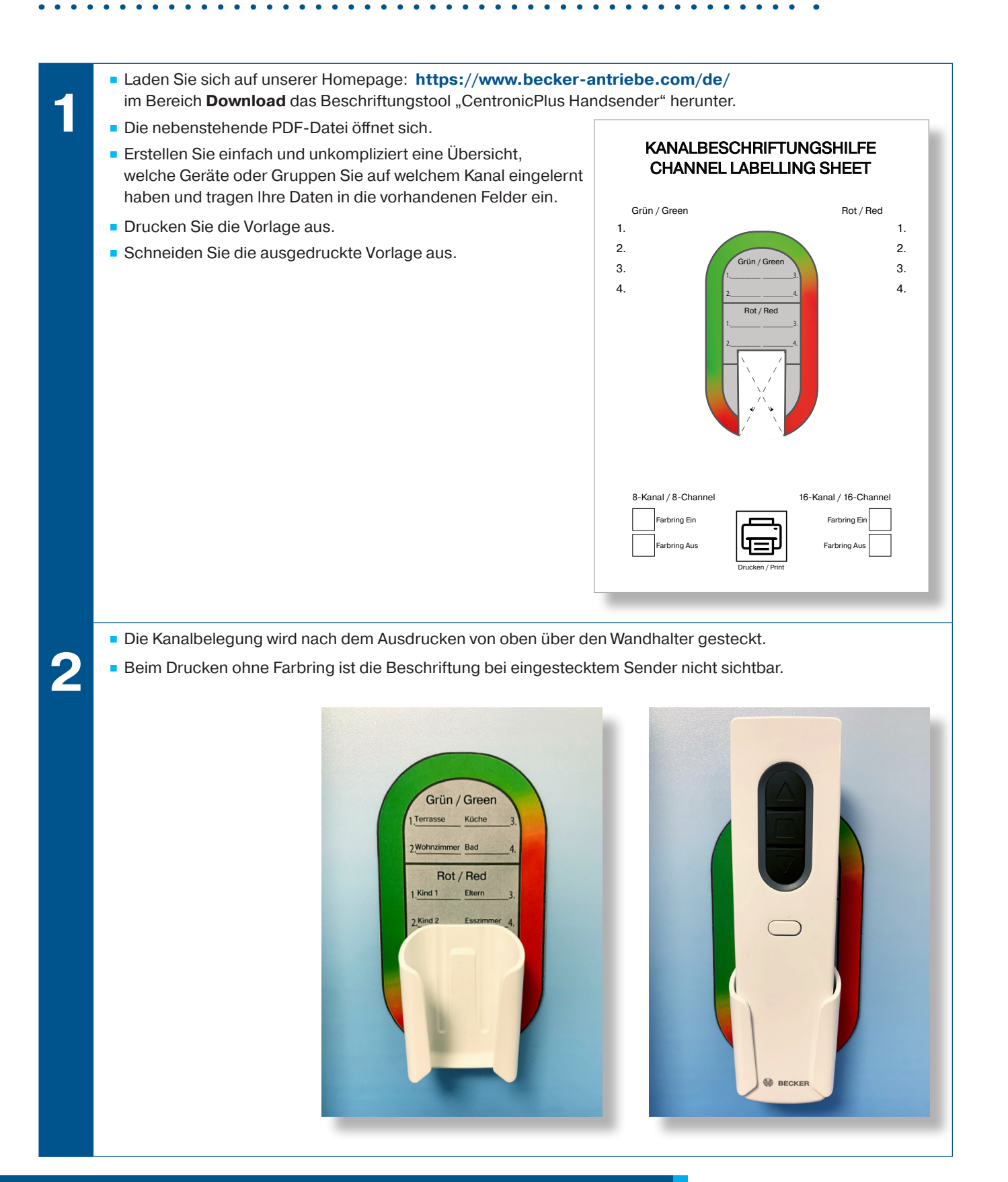

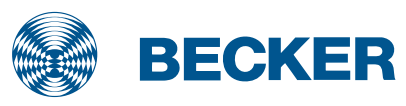